# **General Purpose Timing Library (GPTL)**

#### A tool for characterizing parallel and serial application performance

#### Jim Rosinski

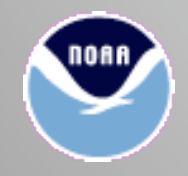

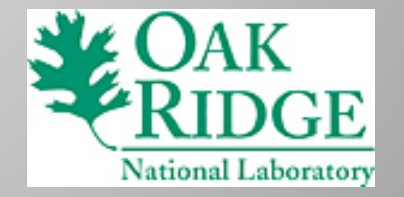

# **Outline**

- Existing tools
- Motivation
- API and usage examples
- PAPI interface
- Compiler-based auto-profiling
- MPI auto-profiling (uses PMPI layer)
- Usage examples
- Future work

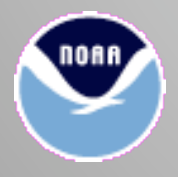

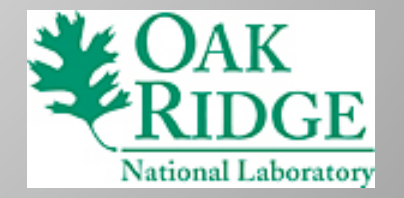

# **Existing tools**

- Gprof
- PAPI(ex)
- Fpmpi
- Tau
- Vampir
- Craypat

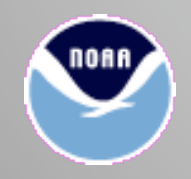

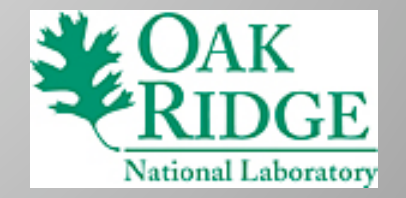

# **hpcprof**

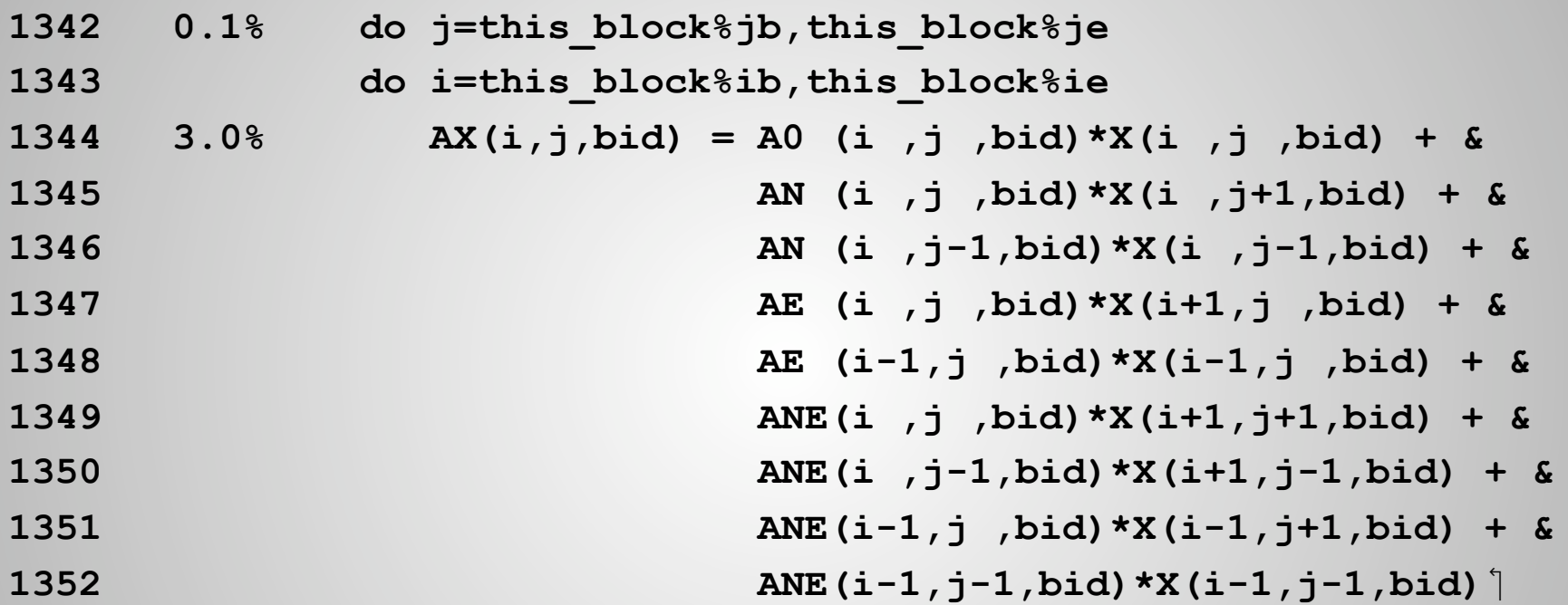

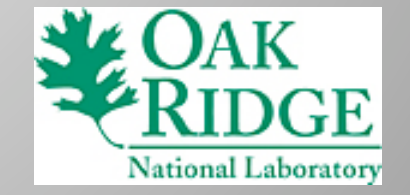

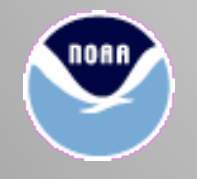

#### **TAU**

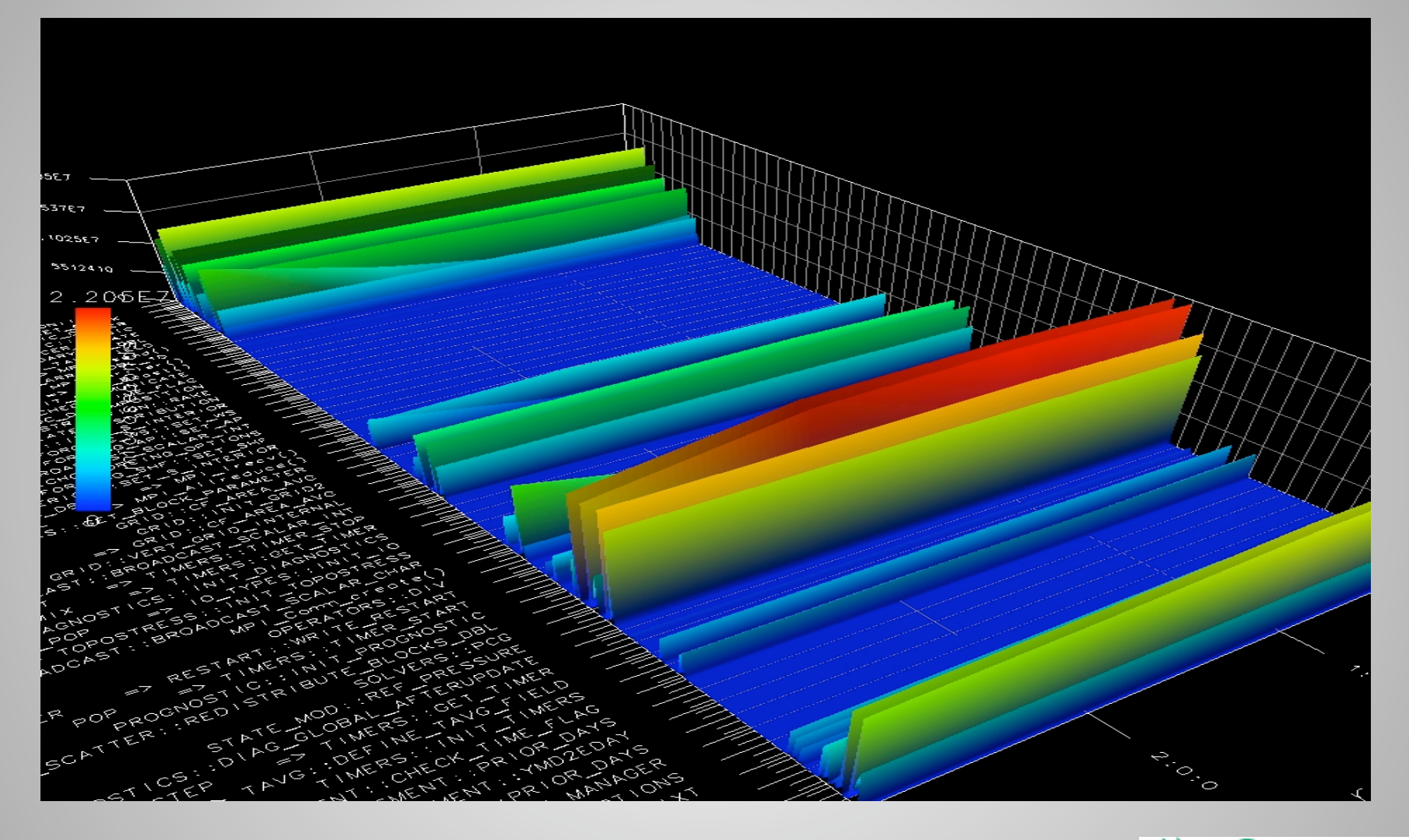

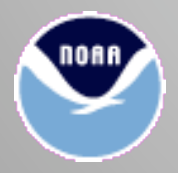

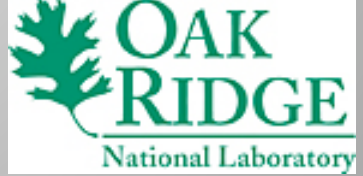

# **Why use GPTL?**

#### Open source

- Portable runs on all UNIX-like Operating Systems
- Easy to use
	- Simple manual instrumentation
	- Compiler-based auto-instrumentation provides automatic dynamic call-tree generation
	- PMPI interface generates automatic MPI stats
- OK to mix manual and automatic instrumentation
- Thread-safe, provides info on multiple threads

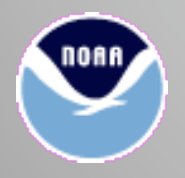

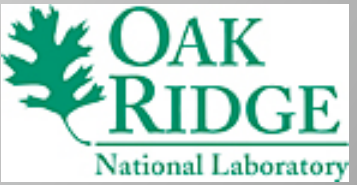

# **Why use GPTL (cont'd) ?**

- Assesses its own memory and wallclock overhead
- Utilities provided to summarize results across MPI tasks
- Free, already exists as a module on ORNL XT4/ XT5
- Simplified interface to PAPI
- Derived events based on PAPI events (e.g. computational intensity)

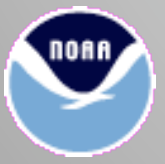

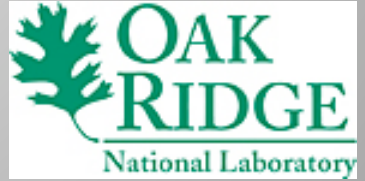

### **Motivation**

 Needed something to simplify, for an arbitrary number of regions to be timed:

```
time = 0; 
for (i = 0; i < 10; i++) { 
   gettimeofday (tp1,0); 
   compute (); 
   gettimeofday (tp2,0); 
   delta = tp2.tv_sec - tp1.tv_sec + 
            1.e6*(tp2.tv_usec - tp1.tv_usec); 
   time += delta; 
} 
printf ("compute took %g seconds\n", time);
```
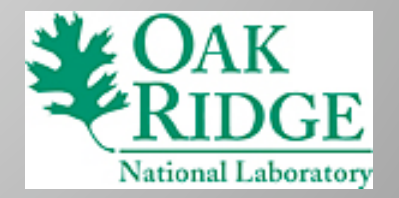

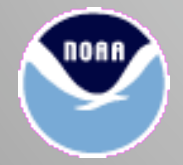

## **Solution**

```
GPTLstart ("total"); 
for (i = 0; i < 10; i++) { GPTLstart ("compute"); 
   compute (); 
  GPTLstop ("compute");
} 
GPTLstop ("total"); 
GPTLpr_file ("timing.results");
```
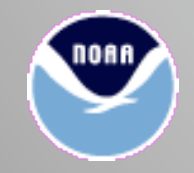

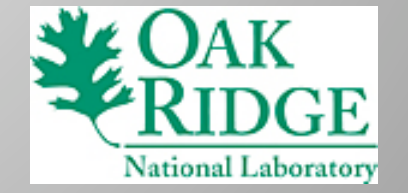

### **Results**

Output file timing.results will contain:

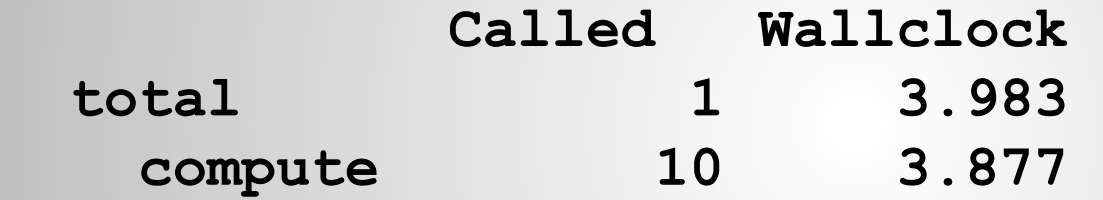

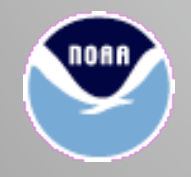

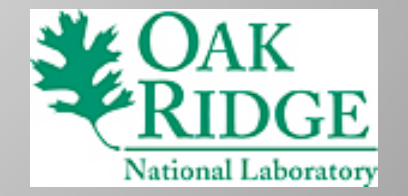

#### **Fortran interface**

• Identical to C except for case-insensitivity

```
include 'gptl.inc' 
ret = gptlstart ('total')
do i=0,9 
   ret = gptlstart ('compute')
   call compute ()
   ret = gptlstop ('compute')
   ... 
end do 
ret = gptlstop ('total')
ret = gptlpr_file ('timing.results')
```
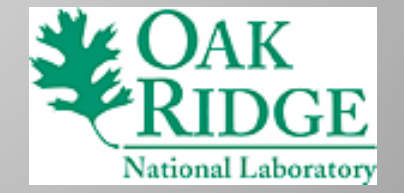

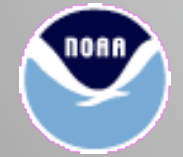

### **API**

```
#include <gptl.h>
```

```
... 
GPTLsetoption (GPTLoverhead, 0); // Don't print overhead 
GPTLsetoption (PAPI_FP_OPS, 1); // Enable a PAPI counter 
GPTLsetutr (GPTLnanotime); // Better wallclock timer 
... 
GPTLinitialize (); // Once per process 
GPTLstart ("total"); // Start a timer 
GPTLstart ("compute"); // Start another timer 
compute (); // Do work 
GPTLstop ("compute"); // Stop a timer 
... 
GPTLstop ("total"); // Stop a timer 
GPTLpr (iam); // Print results 
GPTLpr_file (filename); // Print results
```
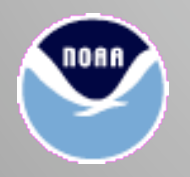

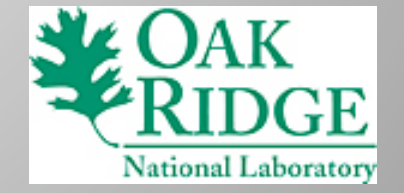

#### **Available underlying timing routines**

- **GPTLsetutr (GPTLgettimeofday); // default**
- **GPTLsetutr (GPTLnanotime); // x86**
- **GPTLsetutr (GPTLmpiwtime); // MPI\_Wtime**
- **GPTLsetutr (GPTLclockgettime); // clock\_gettime**
- **GPTLsetutr (GPTLpapitime); // PAPI\_get\_real\_usec**
- 
- 
- 
- 
- 
- Fastest and most accurate is GPTLnanotime (x86 only)
- Most ubiquitous is GPTLgettimeofday

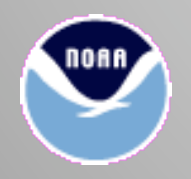

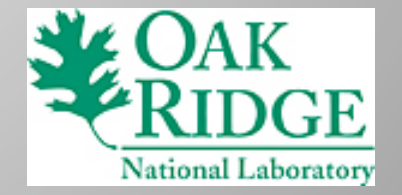

### **Set options via Fortran namelist**

Avoid recoding/recompiling by using Fortran namelist option:

**call gptlprocess\_namelist ('my\_namelist', unitno, ret)**

Example contents of 'my\_namelist':

```
 &gptlnl
  utr = 'nanotime' 
   eventlist = 'GPTL_CI','PAPI_FP_OPS' 
  print_method = 'full_tree' 
 /
```
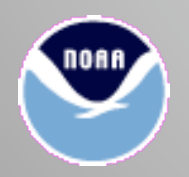

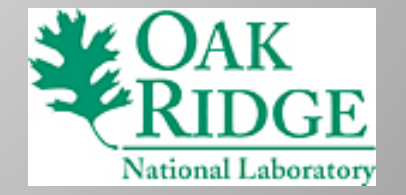

### **Threaded example**

#### GPTL works on threaded codes:

```
 ret = gptlstart ('total') ! Start a timer 
!$OMP PARALLEL DO PRIVATE (iter) ! Threaded loop 
  do iter=1,nompiter 
    ret = gptlstart ('A') ! Start a timer 
    ret = gptlstart ('B') ! Start another timer 
    ret = gptlstart ('C') ! Start another timer 
    call sleep (iter) ! Sleep for "iter" seconds 
    ret = gptlstop ('C') ! Stop a timer 
    ret = gptlstart ('CC')
    ret = gptlstop ('CC')
   ret = gptlstop ('A') ret = gptlstop ('B')
  end do 
  ret = gptlstop ('total')
```
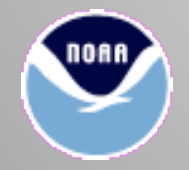

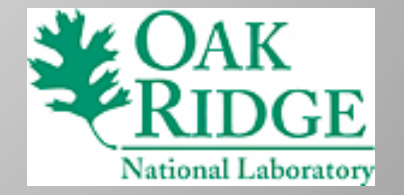

### **Threaded results**

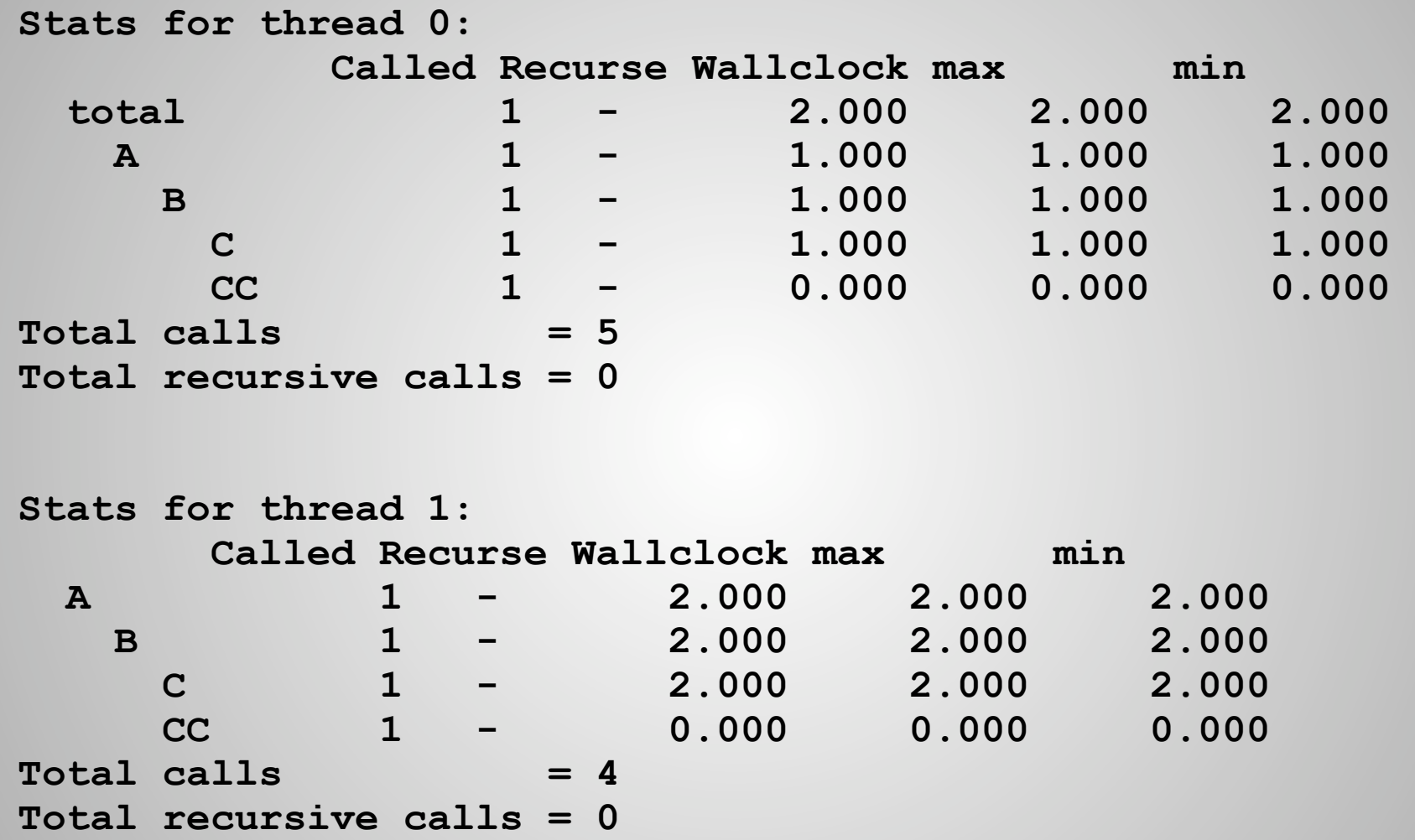

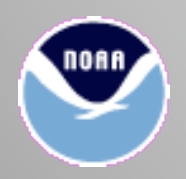

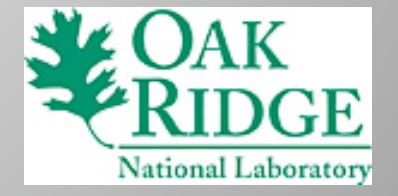

# **PAPI details handled by GPTL**

This call:

**GPTLsetoption (PAPI\_FP\_OPS, 1);** 

• Implies:

```
PAPI library init (PAPI VER CURRENT));
PAPI thread init ((unsigned long (*)(void(pthread self));
PAPI create eventset (&EventSet[t]));
PAPI add event (EventSet[t], PAPI FP OPS));
PAPI start (EventSet[t]);
```
 PAPI multiplexing handled automatically, if needed

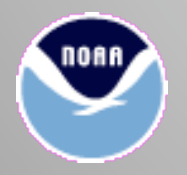

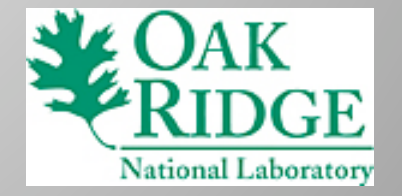

### **PAPI details handled by GPTL (cont'd)**

And these subsequent calls:

```
 GPTLstart ("timer_name"); 
 GPTLstop ("timer_name");
```
automatically invoke:

```
PAPI read (EventSet[t], counters);
```
GPTLstop also automatically computes:

```
 sum[n] += counters[n] – countersprv[n];
```
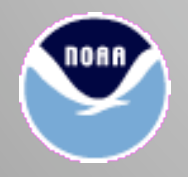

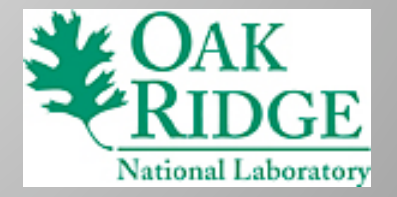

### **Derived events**

#### Computational Intensity:

```
if (GPTLsetoption (GPTL_CI, 1) != 0); // comp. intensity 
 if (GPTLsetoption (PAPI_FP_OPS, 1) != 0); // FP op count 
 if (GPTLsetoption (PAPI_L1_DCA, 1) != 0); // L1 dcache accesses 
 if (GPTLinitialize () != 0); 
 ... 
 ret = GPTLstart ("millionFPOPS"); 
for (i = 0; i < 1000000; ++i) arr1[i] = 0.1*arr2[i]; 
 ret = GPTLstop ("millionFPOPS");
```
2 PAPI events enabled above:

**GPTL\_CI = PAPI\_FP\_OPS / PAPI\_L1\_DCA** 

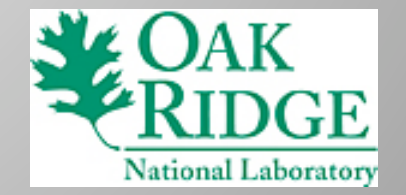

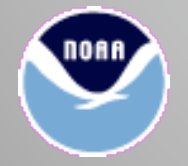

#### **Derived events (cont'd)**

#### Results:

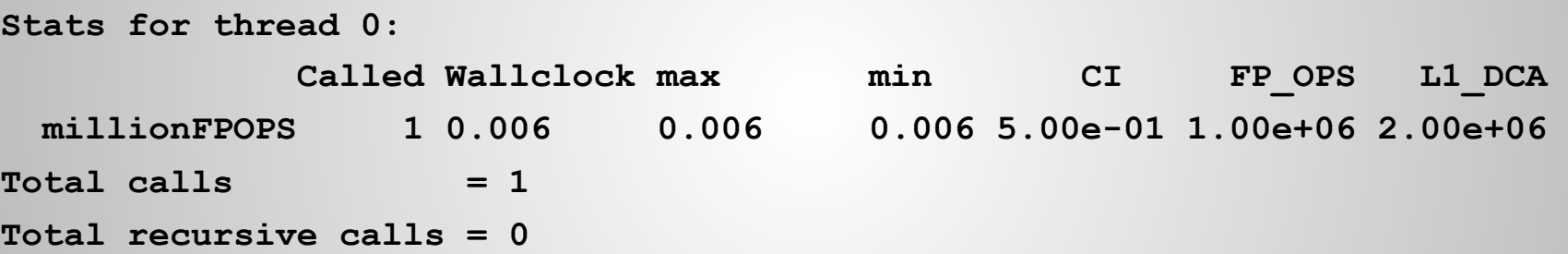

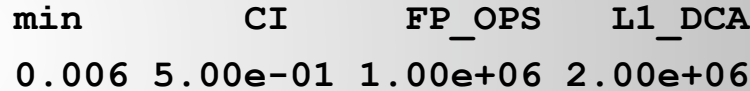

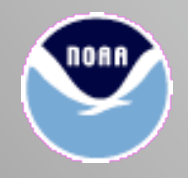

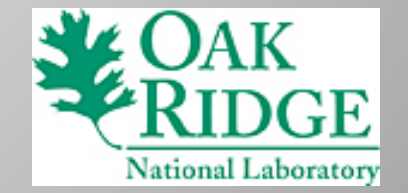

#### **Auto-instrumentation**

- Works with Intel, GNU, Pathscale, and PGI
- **# icc –g –finstrument-functions \*.c –lgptl**
- **# gcc –g –finstrument-functions \*.c –lgptl**
- **# gfortran –g –finstrument-functions \*.f90 –lgptl**
- **# pgcc –g –Minstrument:functions \*.c –lgptl**
- . Inserts automatically at function start:

**\_\_cyg\_profile\_func\_enter (void \*this\_fn, void \*call\_site);** 

And at function exit:

**\_\_cyg\_profile\_func\_exit (void \*this\_fn, void \*call\_site);**

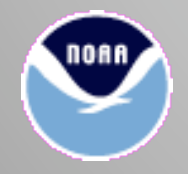

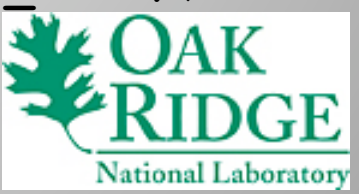

## **Auto-instrumentation (cont'd)**

GPTL handles these entry points with:

```
void __cyg_profile_func_enter (void *this_fn, 
                                   void *call_site)
{ 
   (void) GPTLstart_instr (this_fn); 
} 
void __cyg_profile_func_exit (void *this_fn, 
                                   void *call_site)
{ 
   (void) GPTLstop_instr (this_fn); 
} National Laboratory
```
### **Auto-instrumentation (cont'd)**

User needs to add only:

```
program main 
  ret = gptlsetoption (PAPI FP OPS, 1) ret = gptlinitialize ()
   call do_work () ! Lots of embedded subroutines 
   call gptlpr (iam) ! Print results for this MPI task 
   stop 0 
end program main
```
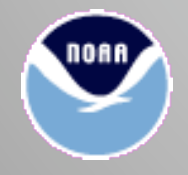

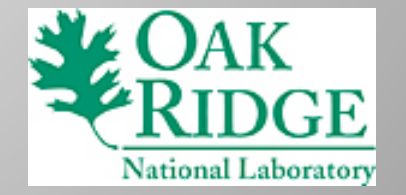

### **Raw auto-instrumented output**

#### Function addresses are printed:

#### **Stats for thread 0:**

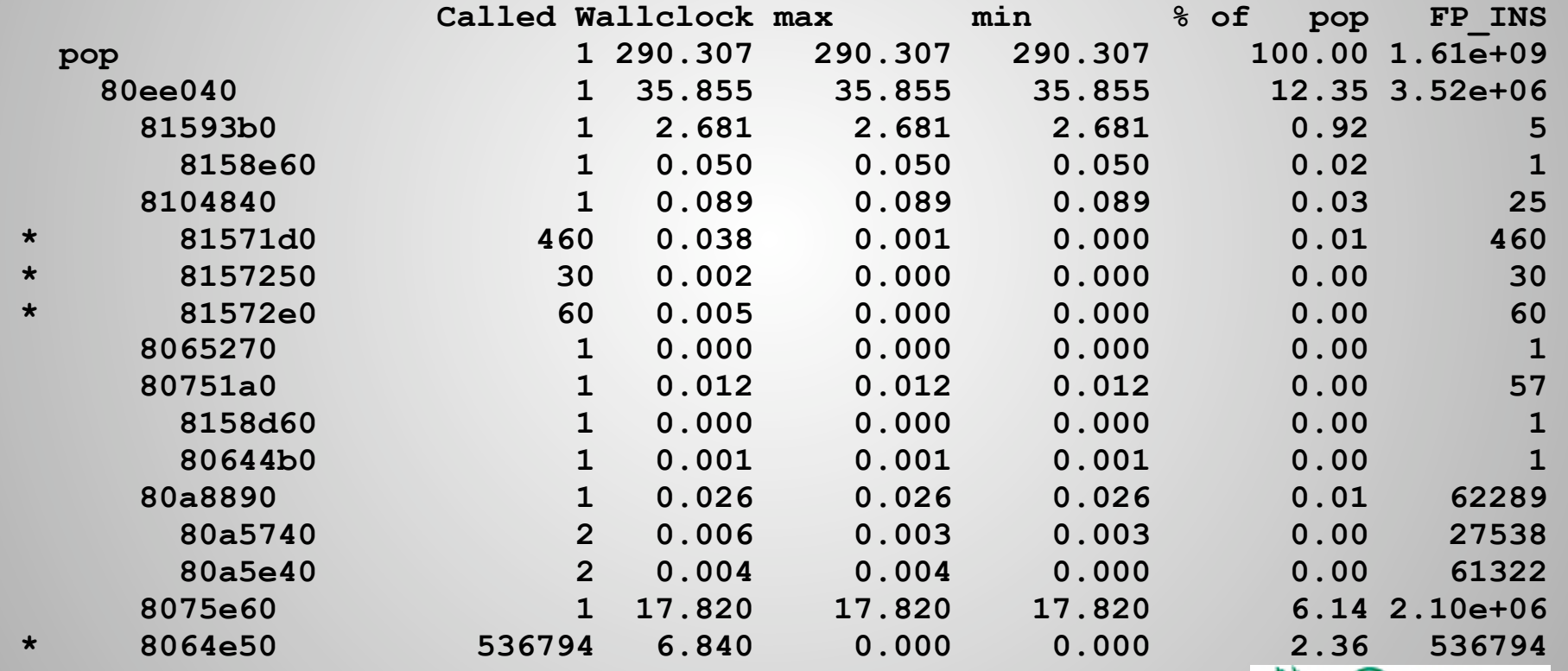

**National Laboratory** 

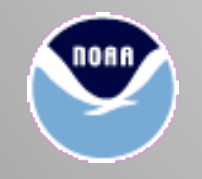

#### **Converting auto-instrumented output**

To turn addresses back into names:

**# hex2name.pl [-demangle] <executable> <timing\_file>** 

 Uses "nm" to determine entry point names which correspond to addresses

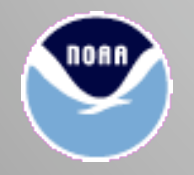

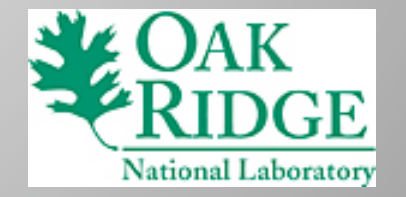

### **Converted auto-instrumented output (POP)**

#### Addresses converted to human-readable names:

**Stats for thread 0:** 

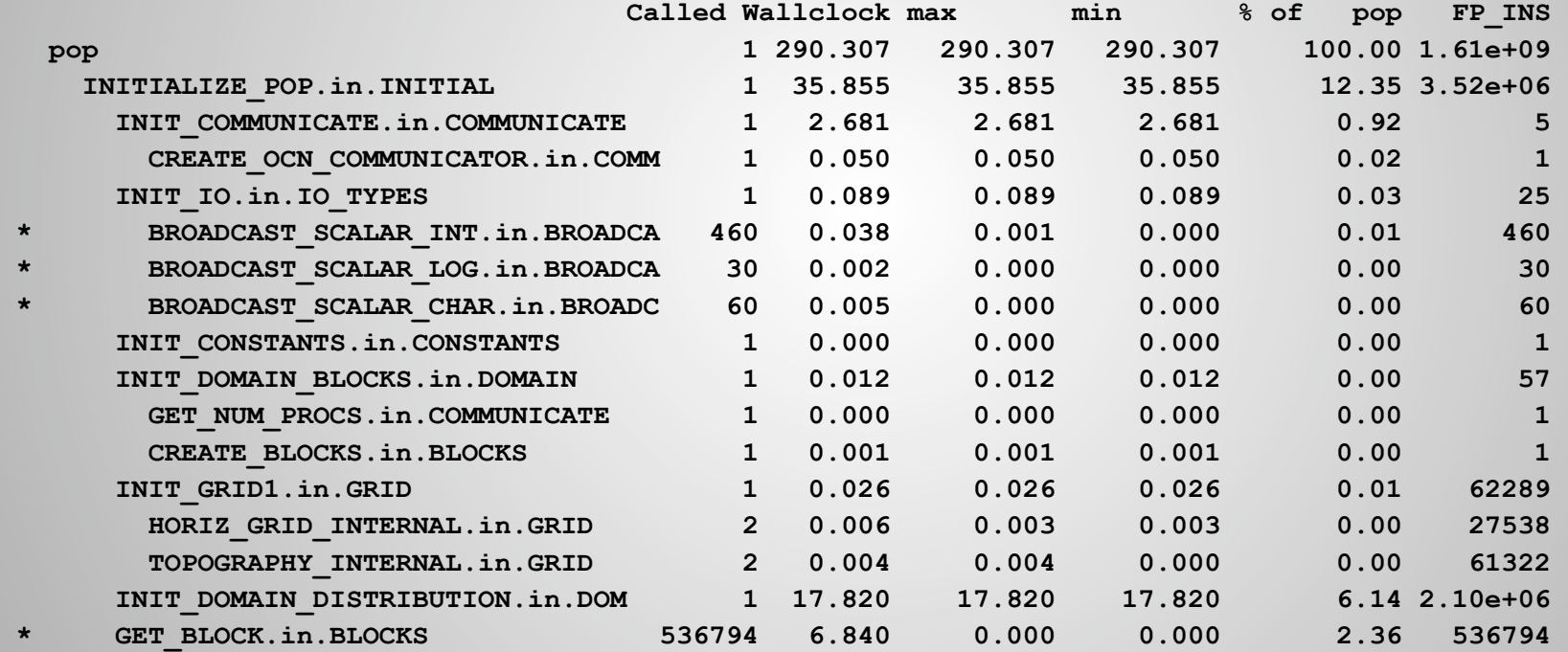

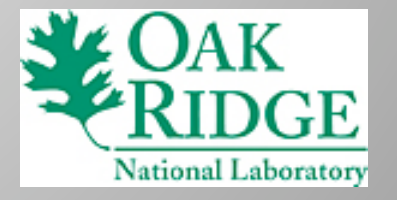

### **Multiple parent information**

GPTL prints the number of invocations by each parent:

 **2 INIT\_IO.in.IO\_TYPES 3 INIT\_DOMAIN\_BLOCKS.in.DOMAIN 1 INIT\_GRID1.in.GRID 5 READ\_HORIZ\_GRID.in.GRID 2 READ\_TOPOGRAPHY.in.GRID 662 INIT\_DOMAIN\_DISTRIBUTION.in.DOMAIN 2 READ\_VERT\_GRID.in.GRID …………………………** 

 **2 INIT\_TAVG.in.TAVG**

 **2 INIT\_MOORING.in.MOORINGS**

 **932 BROADCAST\_SCALAR\_INT.in.BROADCAST**

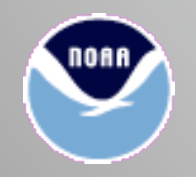

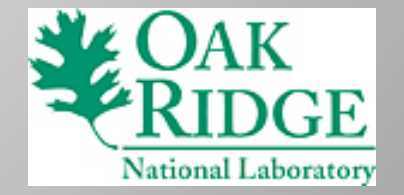

# **MPI auto-profiling**

- Utilizes PMPI "hooks" to provide stats on MPI primitives
	- Bytes transferred, number of calls, time taken
- Can automatically add and time MPI\_Barrier before communication primitives
- No need to call GPTLinitialize() or GPTLpr() if compiler supports iargc() and getarg()
	- Can profile with zero mods to user code
- Very similar to FPMPI

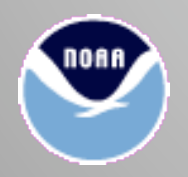

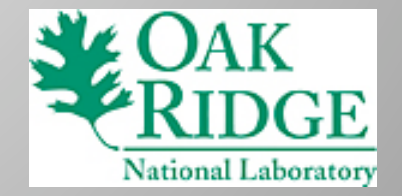

## **MPI auto-profiling example output**

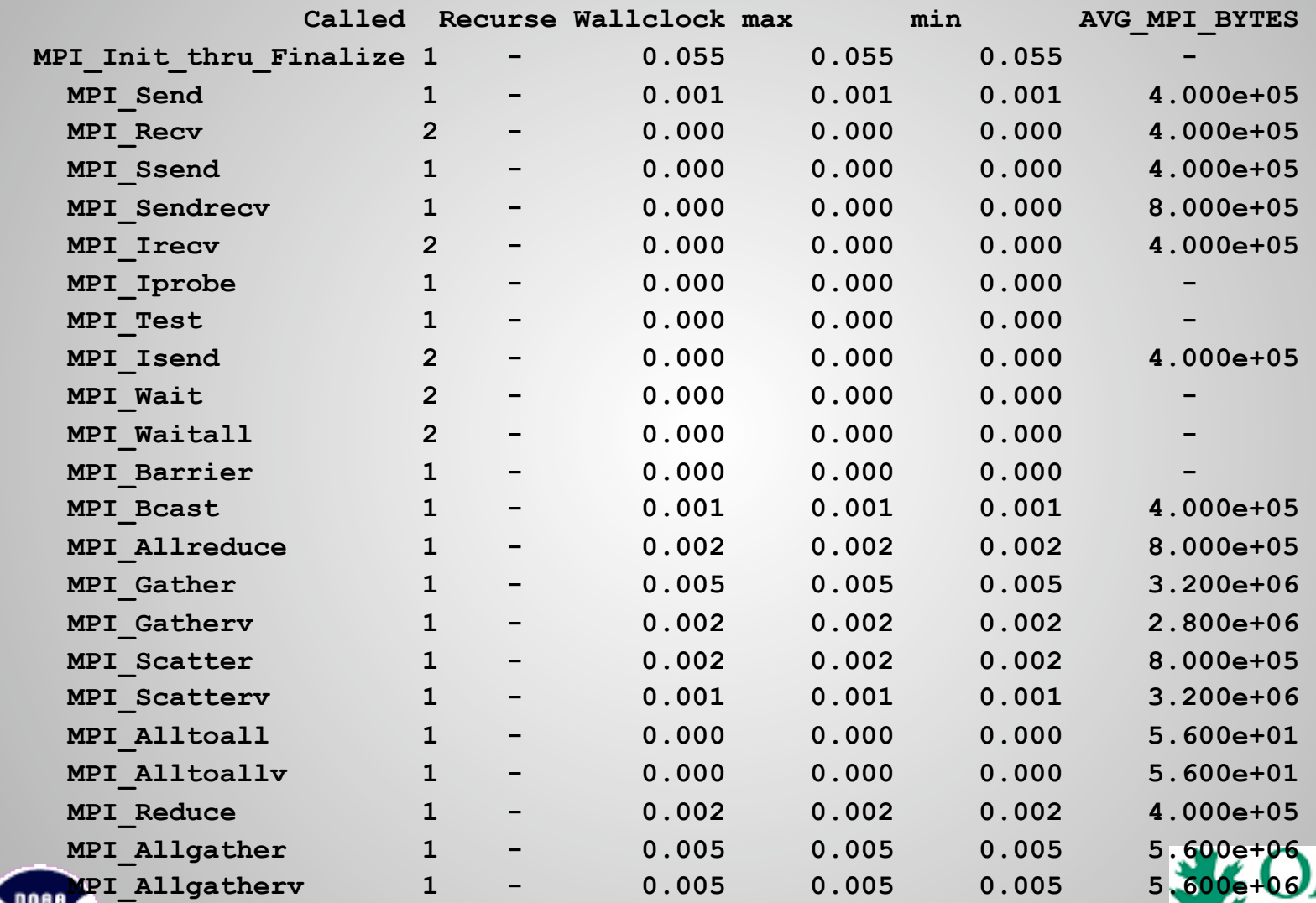

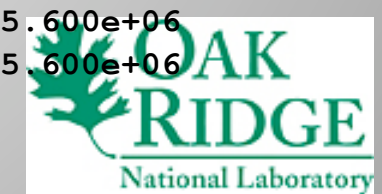

#### **Synchronizing MPI before communication**

**ret = GPTLsetoption (GPTLsync\_mpi, 1);** 

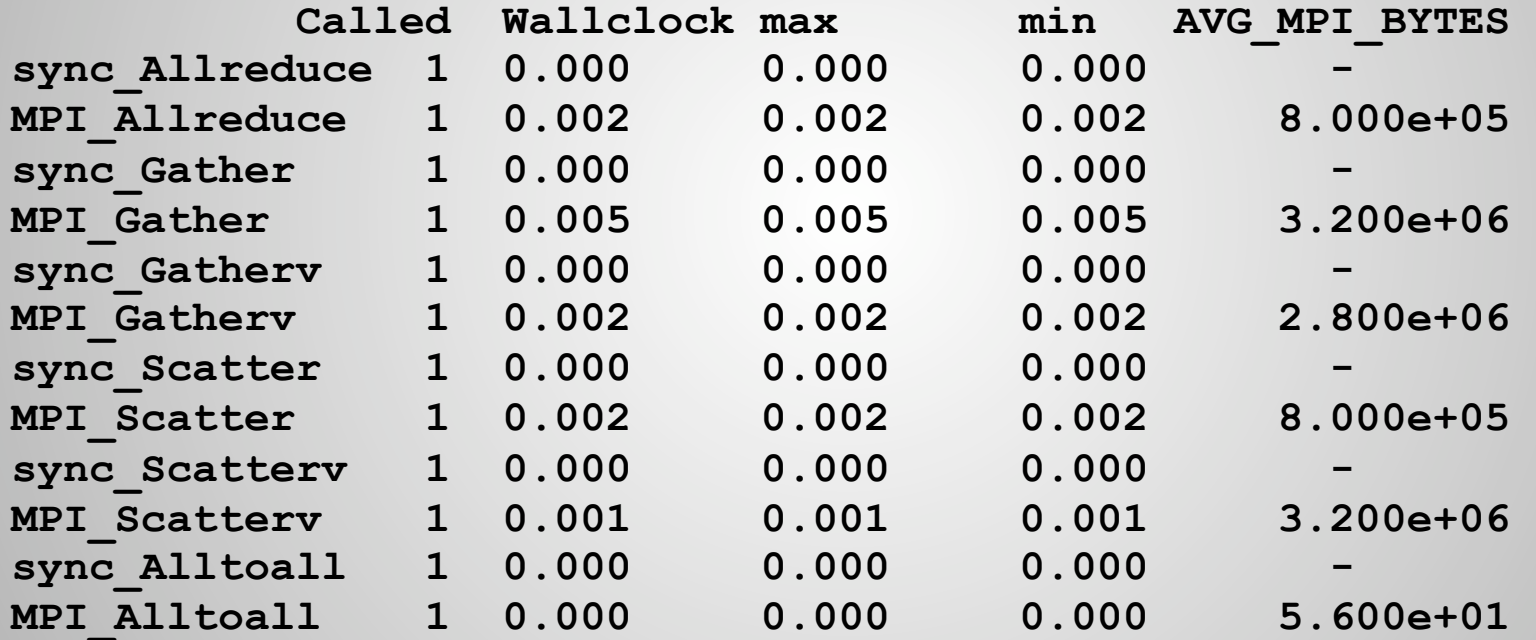

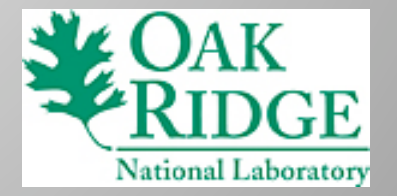

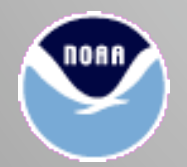

#### **Examining load imbalance**

```
GPTLstart ("total"); 
GPTLstart ("sleep(iam)"); // "iam" is the process rank 
 sleep (iam); // Do some load-imbalanced work 
GPTLstop ("sleep(iam)");
```
 **// Synchronize (MPI\_Bcast), then do load-balanced work** 

```
GPTLstart ("sleep(1)"); 
MPI Bcast (&ret, 1, MPI INT, commsize - 1, MPI COMM WORLD);
sleep (1); \frac{1}{2} // load-balanced work
GPTLstop ("sleep(1)"); 
GPTLstop ("total");
```
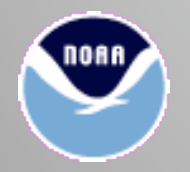

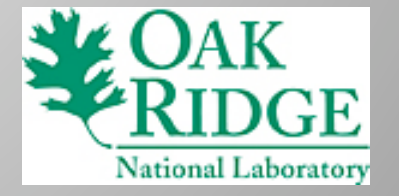

#### **Results**

#### Process 0:

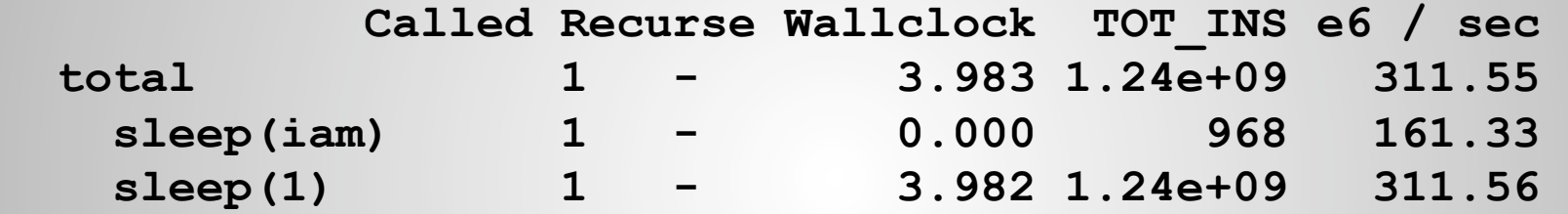

Process 3:

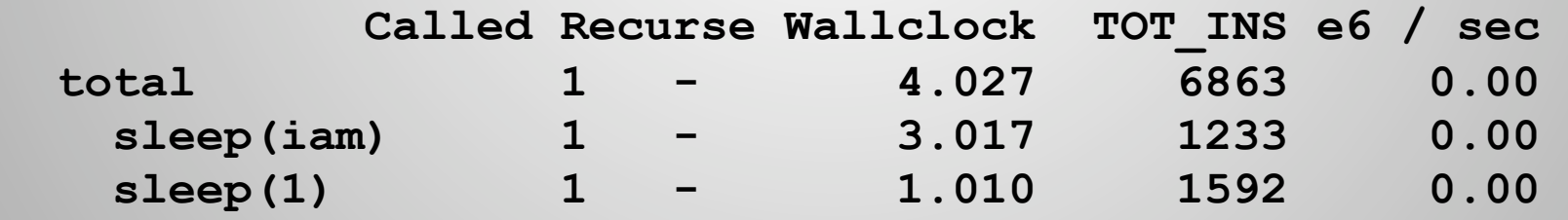

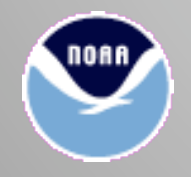

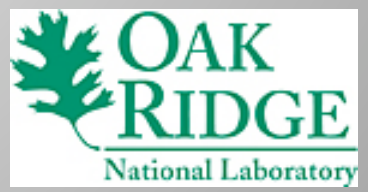

#### **Examining load imbalance (cont'd)**

```
GPTLstart ("total"); 
GPTLstart ("sleep(iam)"); 
 sleep (iam); // Do some load-imbalanced work 
GPTLstop ("sleep(iam)"); 
 // Now, add a timed barrier before the synchronization 
 if (barriersync) { 
   GPTLstart ("barriersync"); 
   MPI_Barrier (MPI_COMM_WORLD); 
   GPTLstop ("barriersync"); 
 } 
GPTLstart ("sleep(1)"); 
MPI Bcast (&ret, 1, MPI INT, commsize - 1, MPI COMM WORLD);
sleep (1); \frac{1}{2} // load-balanced work
GPTLstop ("sleep(1)"); 
GPTLstop ("total");
```
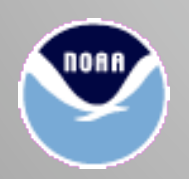

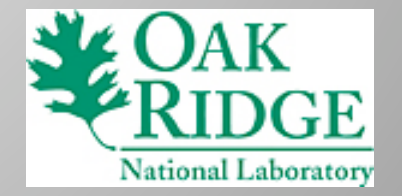

## **Results (barriersync = .true.)**

#### Process 0:

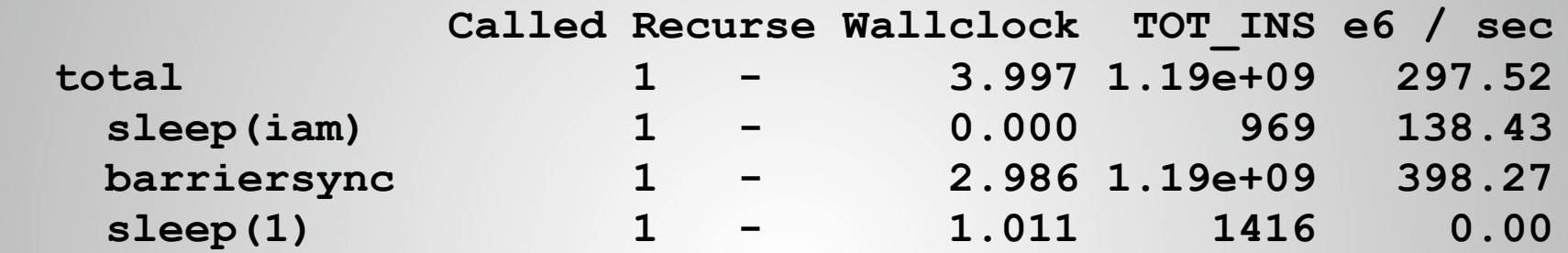

#### Process 3:

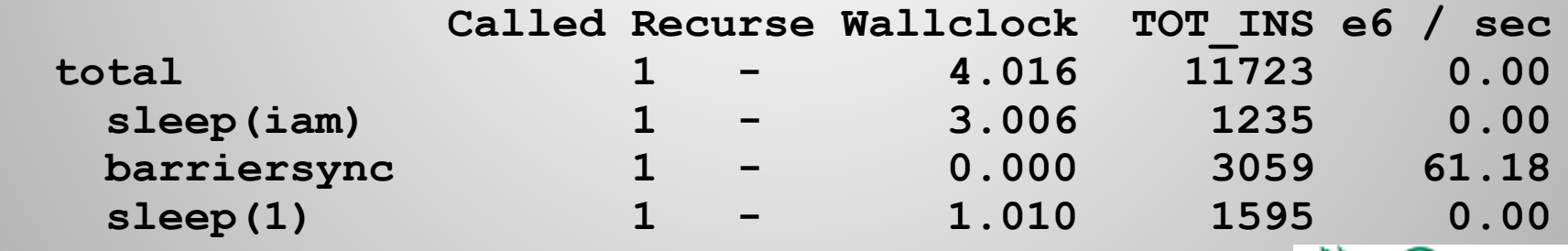

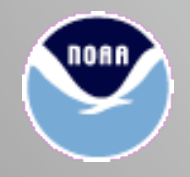

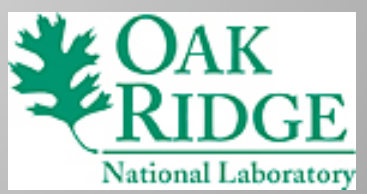

### **Aggregating across MPI tasks**

- To compute stats across all threads and tasks:
- **# parsegptlout.pl [–c column] <region\_name>**
- E.g. for the POP run earlier:

#### **# parsegptlout.pl –c 1 ELLIPTIC\_SOLVERS**

 **Found 192 calls across 192 tasks and 1 threads per task 192 of a possible 192 tasks and threads had entries for ELLIPTIC\_SOLVERS Heading is Wallclock Max = 78.257 on thread 0 task 128 Min = 76.746 on thread 0 task 35 Mean = 77.161 Total = 14814.932** National Laboratory

# **Utility functions**

Print memory usage stats:

GPTLprint memusage ("testbasics after allocating 100 MB"); **testbasics after allocating 100 MB size=140.2 MB rss=117.5 MB share=0.9 MB text=2.6 MB datastack=0.0 MB** 

 Retrieve wallclock, usr, sys timestamps to user code:

**GPTLstamp (&wallclock, &usr, &sys);** 

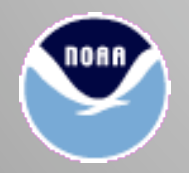

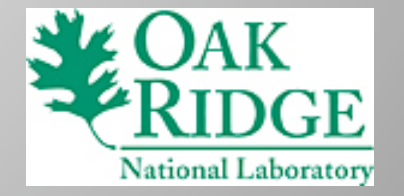

#### **Future work**

- More derived events
- Support for more MPI primitives
- XML-based output for better visual display
- True per-parent call stats

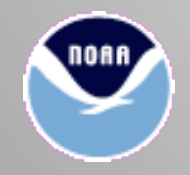

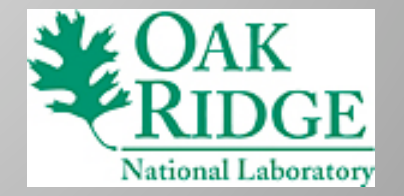

## **Download & documentation**

· www.burningse

www.burningserver.net/rosinski/gptl

- On ORNL xt4/xt5:
	- module load gptl
	- module load gptl\_pmpi

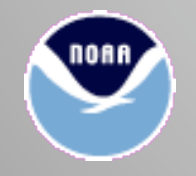

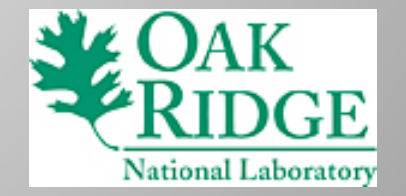